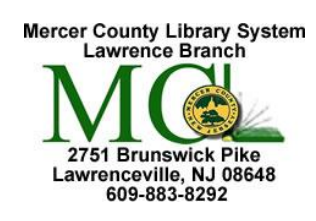

Mercer County Library System Brian M. Hughes, County Executive

## **Mouse Basics All About the Mouse**

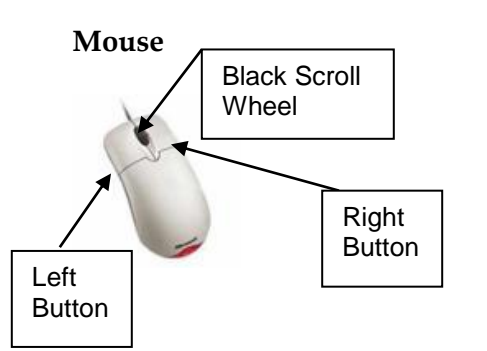

- **Mouse** The mouse is a hand-held device that transmits your commands to the computer by controlling the movement of the cursor/pointer on the computer screen.
	- As you move the mouse, the pointer on the screen moves in the same direction.
	- The basic mouse has two buttons, as shown in the picture at left. Some mice include a wheel for scrolling up and down long documents or web pages.

## **Pointers (also called cursors)**

- The pointer is a symbol that moves on the screen as you move the mouse.
- Using the arrow pointer, you can choose commands and settings by clicking the left mouse button.
- Always place the upper tip of the pointer in the middle of the object or word on which you will click.
- If you click too hard or long, you may see this symbol:  $\bigcirc$

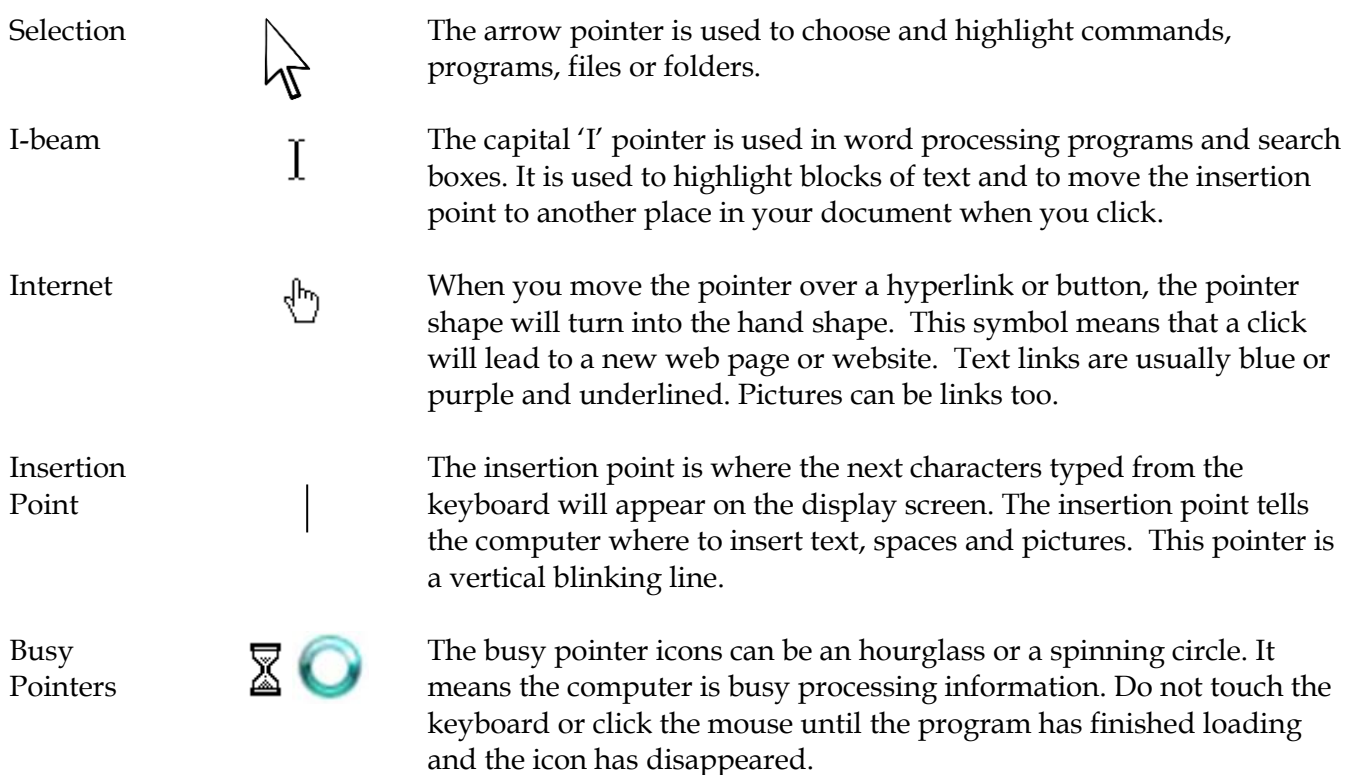

## **Mouse Terminology**

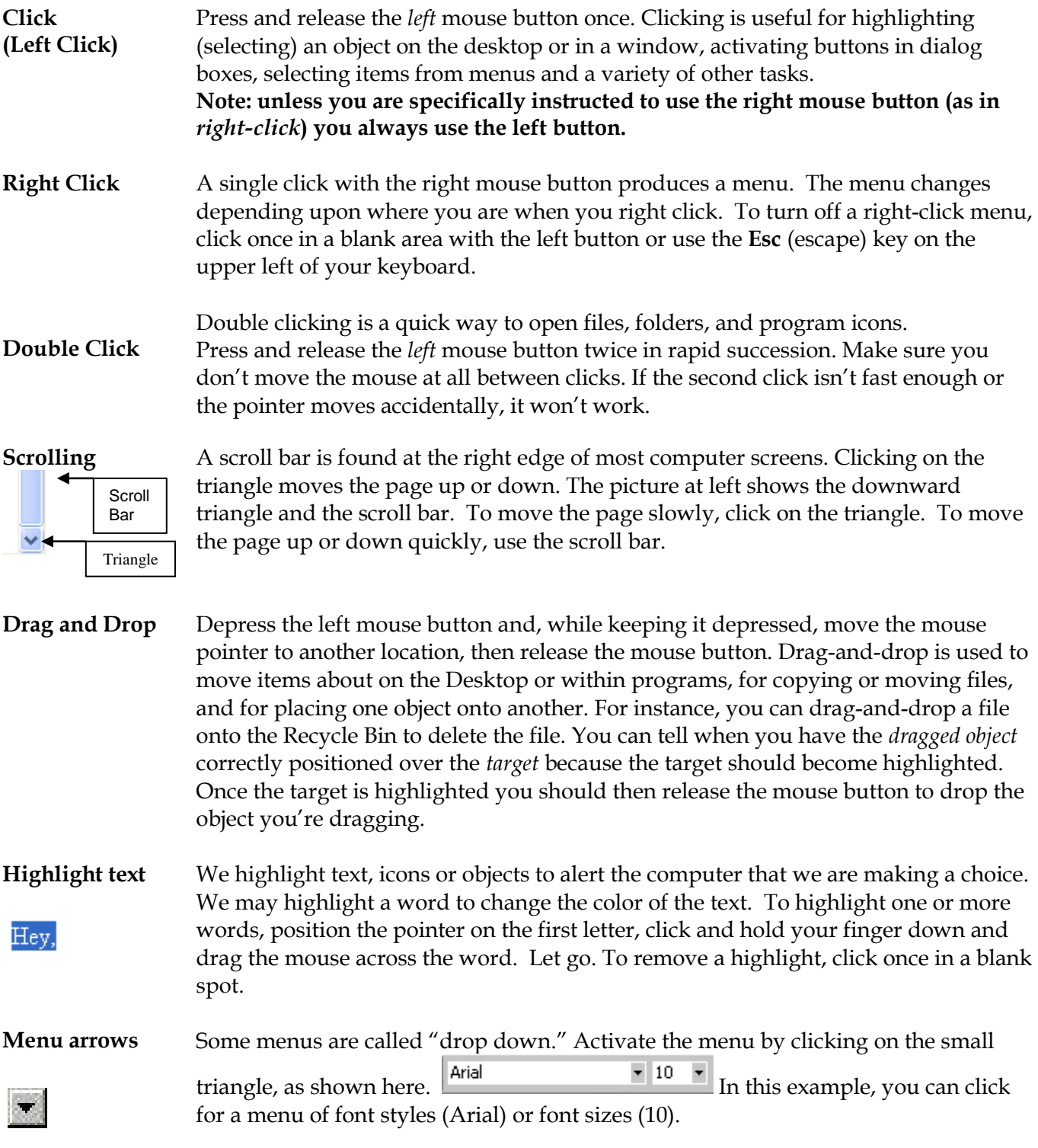

[www.ebpl.org](http://www.ebpl.org/)  [www.geekgirls.com](http://www.geekgirls.com/)

The library cannot be held responsible for links that may have degraded and now point to unacceptable sites that are unrelated to the link's original target.